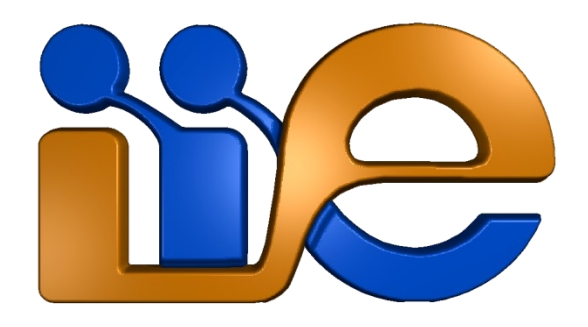

#### **Modelado y Análisis de Redes de Telecomunicaciones**

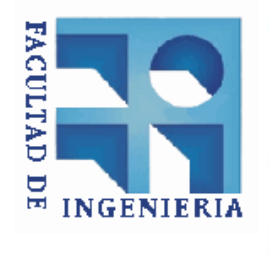

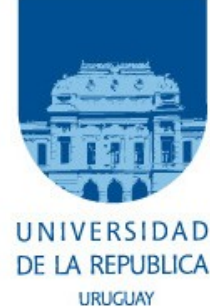

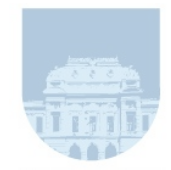

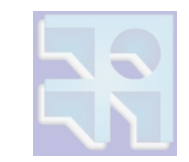

- Ejecuto cien veces la misma serie de operaciones y mido el tiempo que demora en ejecutarlas
- iqué le muestro a mi jefe?
	- ¿todas?

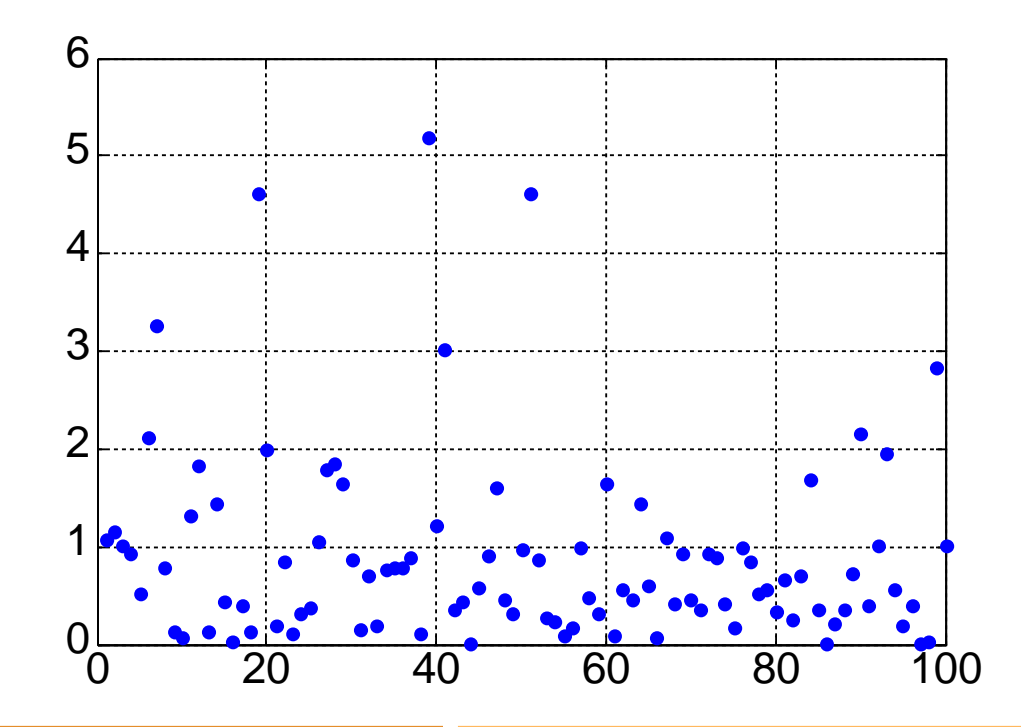

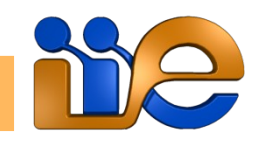

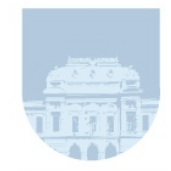

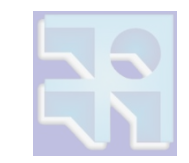

- Ejecuto cien veces la misma serie de operaciones y mido el tiempo que demora en ejecutarlas
- iqué le muestro a mi jefe?
	- *iel promedio?*

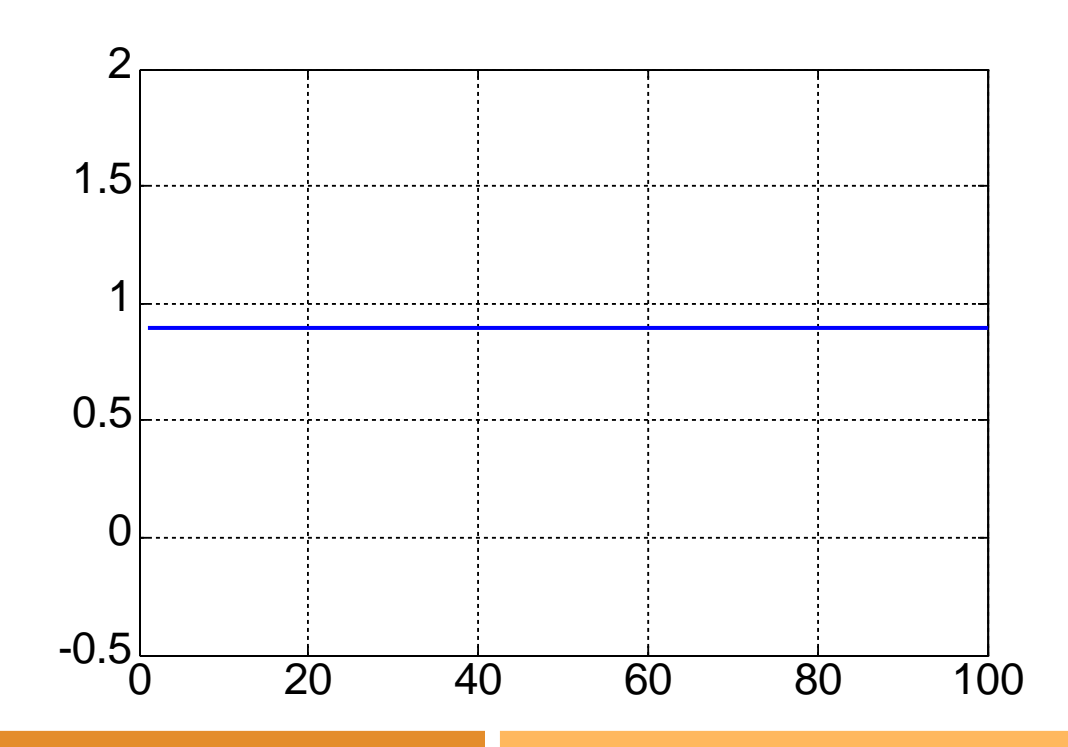

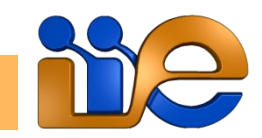

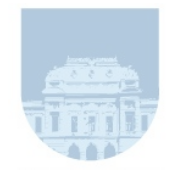

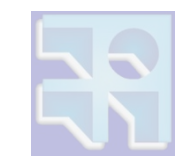

- Ejecuto cien veces la misma serie de operaciones y mido el tiempo que demora en ejecutarlas
- iqué le muestro a mi jefe?
	- ¿asumo que los datos son normales y le muestro la media más/menos dos veces la varianza?

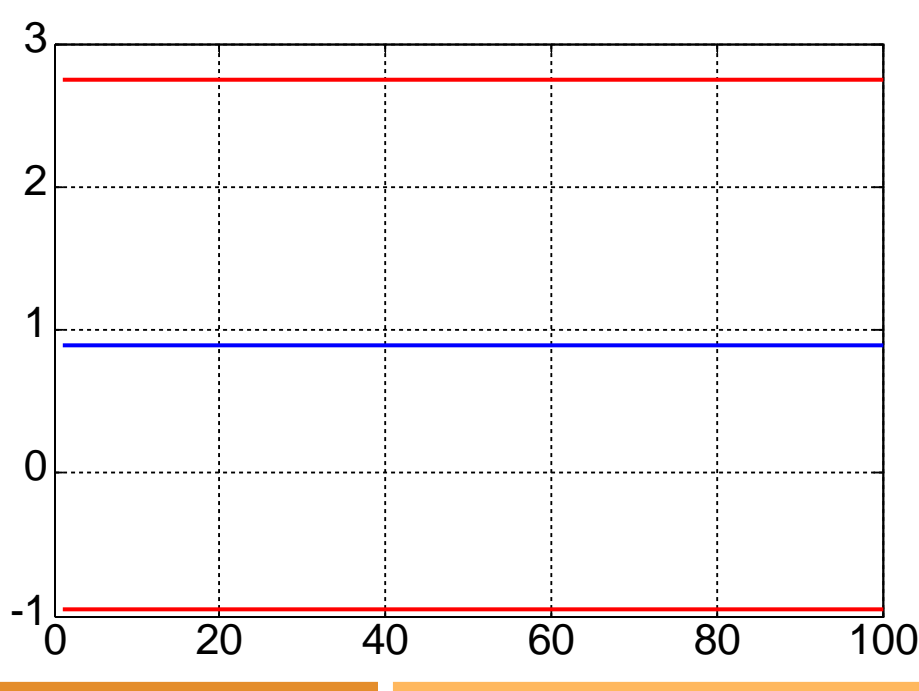

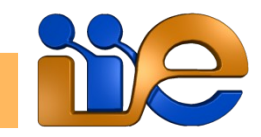

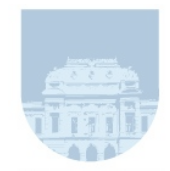

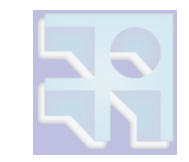

#### **Estoy haciendo el benchmarking de un procesador**

- Ejecuto cien veces la misma serie de operaciones y mido el tiempo que demora en ejecutarlas
- iqué le muestro a mi jefe?
	- ¿muestro la mediana y un par de cuantiles?

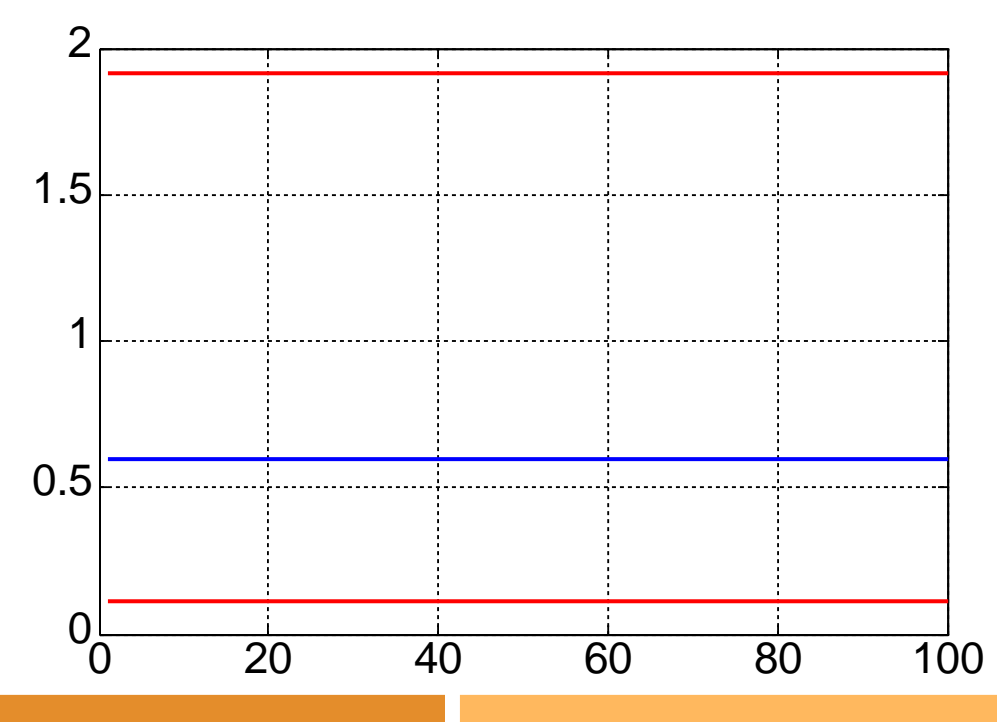

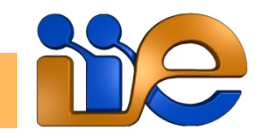

**página 5 Presentando los Datos Modelado de Redes de Telecomunicaciones** 

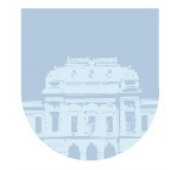

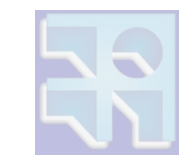

- Ejecuto cien veces la misma serie de operaciones y mido el tiempo que demora en ejecutarlas
- iqué le muestro a mi jefe?
	- ¿muestro un histograma?

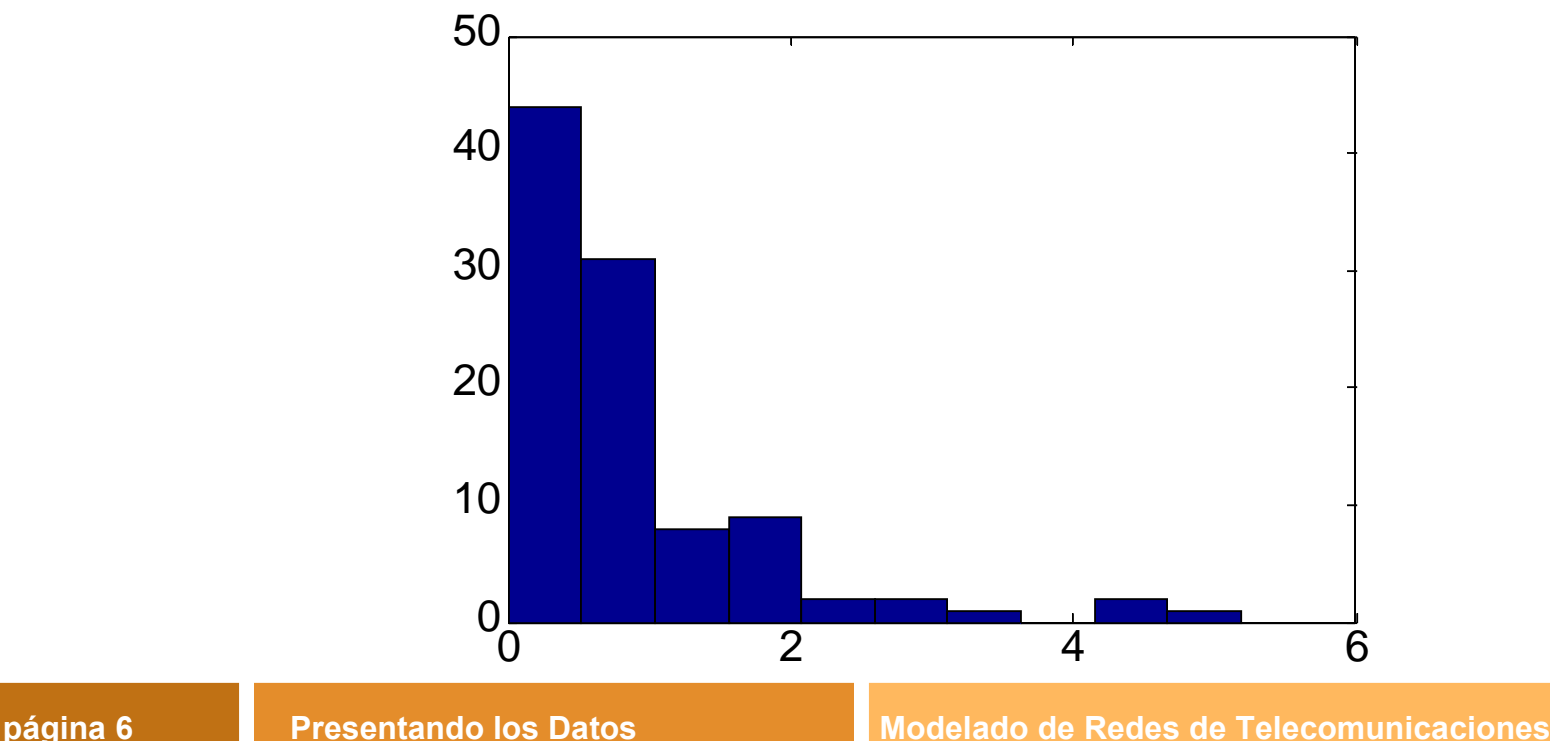

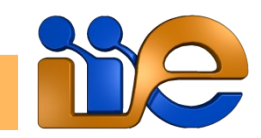

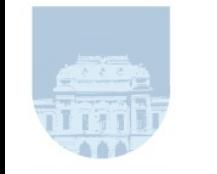

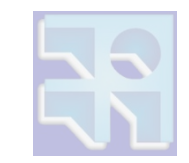

- Ejecuto cien veces la misma serie de operaciones y mido el tiempo que demora en ejecutarlas
- iqué le muestro a mi jefe?
	- ¿muestro un distribución empírica?

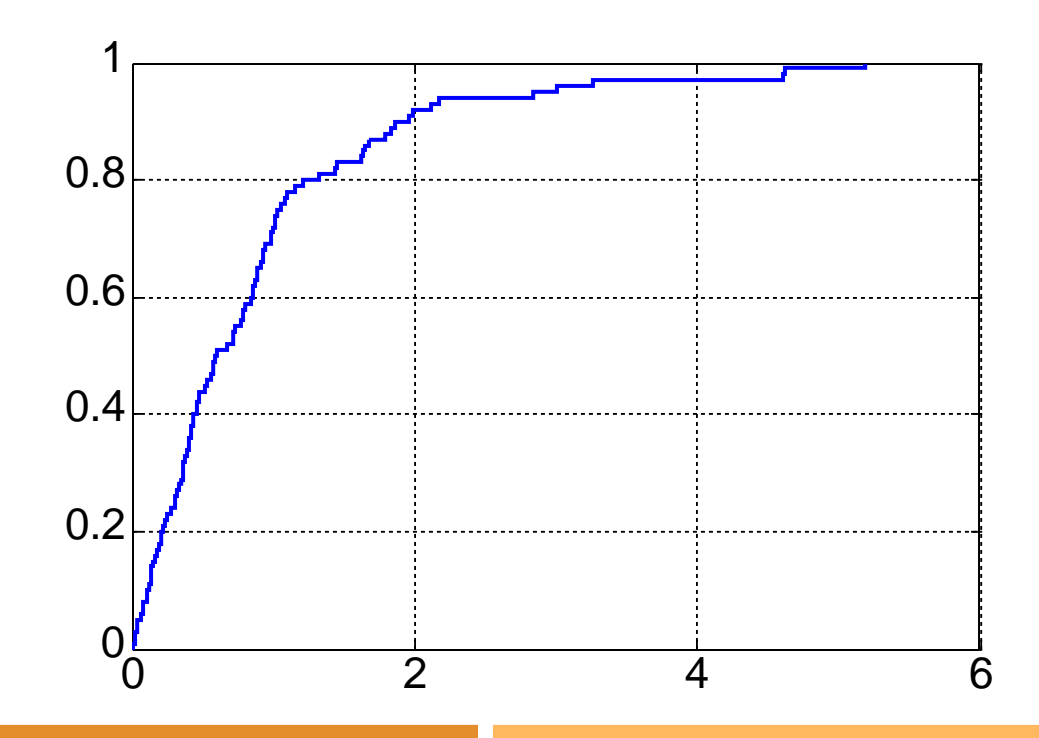

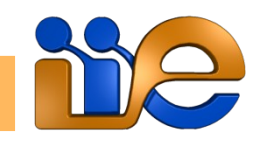

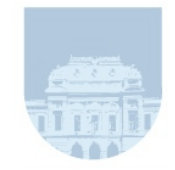

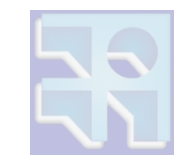

- Estoy haciendo el benchmarking de un procesador
	- Ejecuto cien veces la misma serie de operaciones y mido el tiempo que demora en ejecutarlas
	- iqué le muestro a mi jefe?
		- ¿Qué garantías tengo acerca de la correctitud o sentido de lo que mostré?
		- I.e. ¿El jefe me pregunta "¿y porqué 100 valores?" y qué le digo?

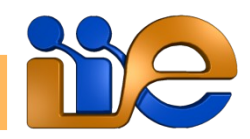

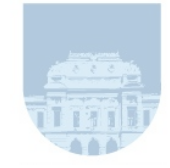

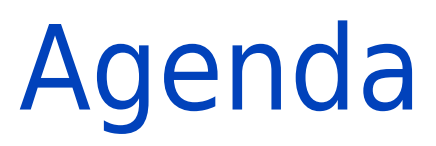

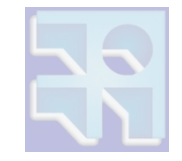

#### ■ Histogramas y distribuciones empíricas

### (Media,Varianza) y (Mediana,Cuantiles)

### **L**Intervalos de Confianza

### **Intervalos de Predicción**

### **Comentario Finales**

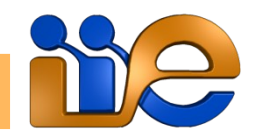

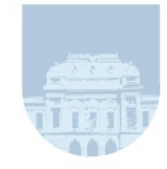

# Histograma

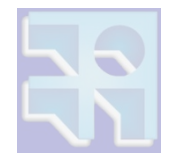

- Sean  $x_1, \ldots, x_n$  n realizaciones de un experimento
- Sean  $m = min\{x_1,...,x_n\}$  y  $M = max\{x_1,...,x_n\}$ 
	- Tomo k sub-intervalos (bins)  $B_i$  (i=1,...,k) de ancho w=(M-m)/k como  $B_i = (m+(i-1)w; m+iw)$
	- La función histograma  $h(x)$  se define para  $x \in B<sub>i</sub>$  como:

$$
h(x) = \sum_{i=1}^{n} 1_{\{x_i \in B_i\}}
$$

i.e. la cantidad de datos que cayeron en el i-ésimo bin

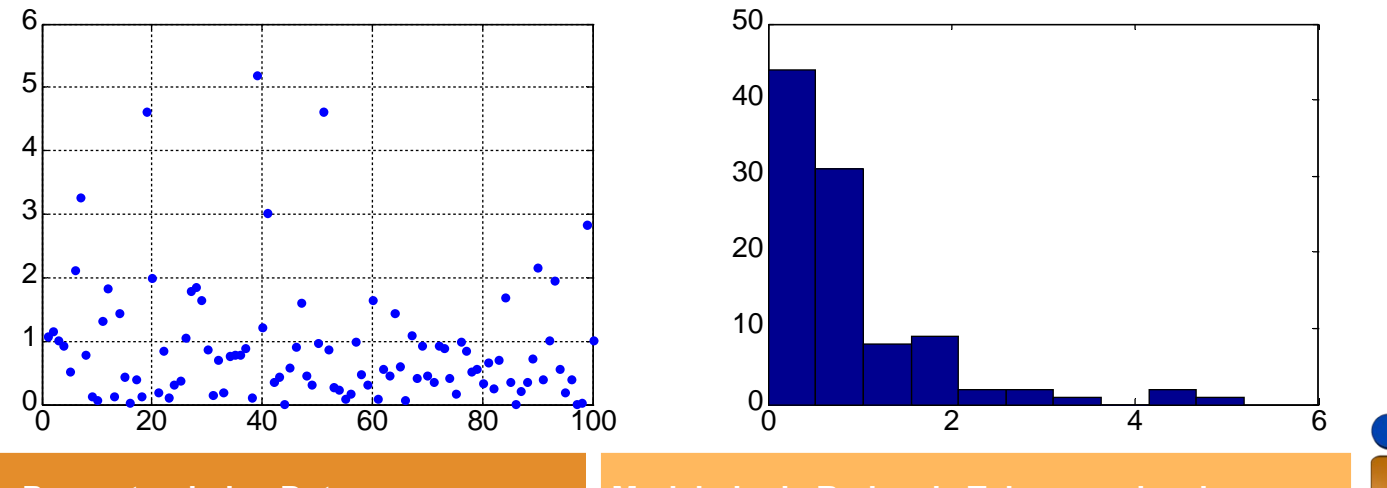

**página 10 Presentando los Datos Modelado de Redes de Telecomunicaciones** 

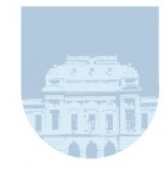

# Histograma

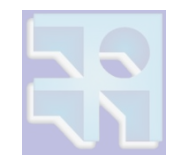

#### **Dos problemas:**

- No es suave
- ¿cuántos bins usar? (o equivalente: ¿qué ancho de bin usar?)

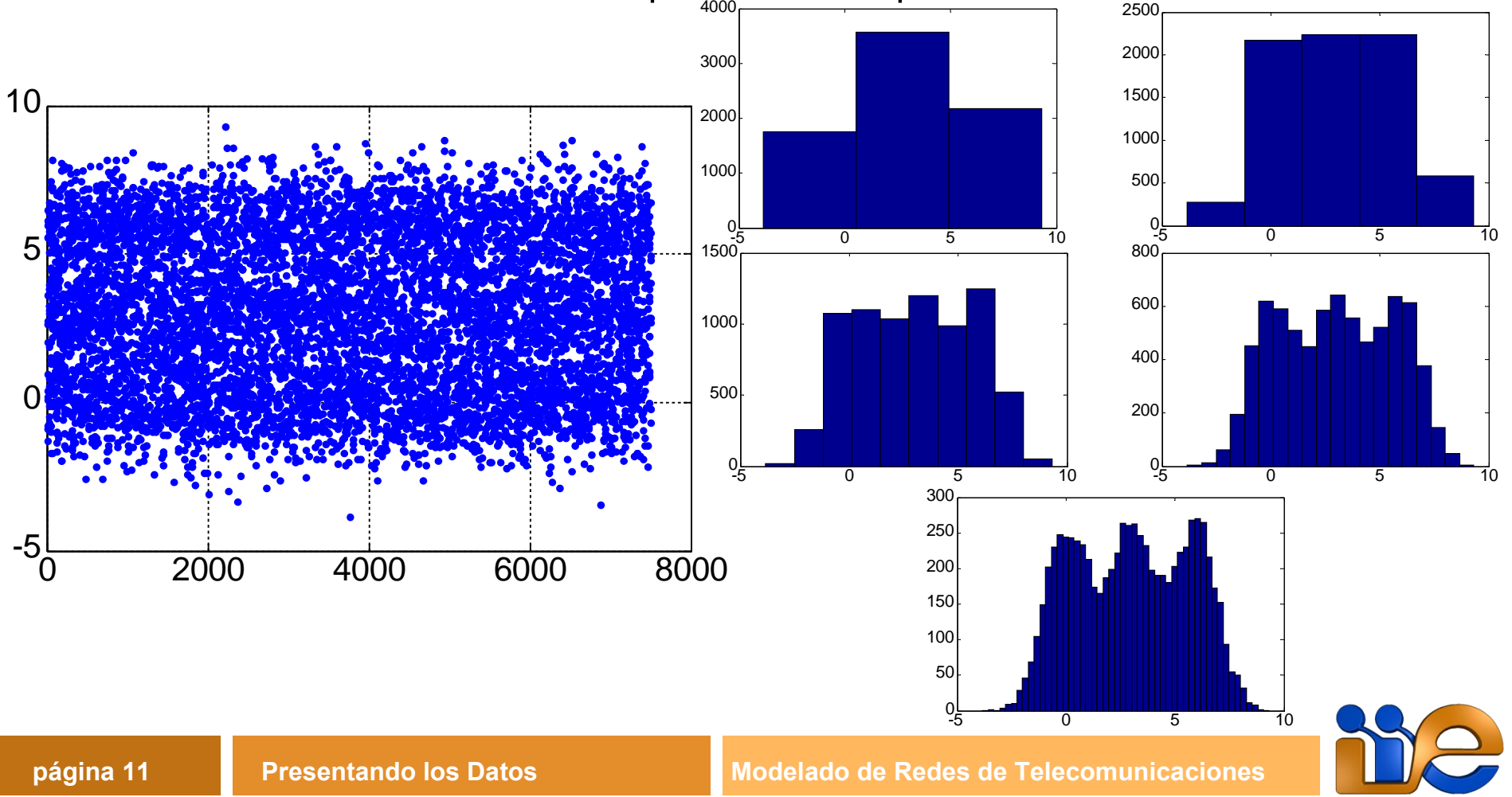

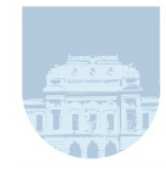

# Histograma

- ¿Qué es el histograma?
	- Sean  $X_1,...,X_n$  V.A. iid con densidad  $f(x)$  y  $x_1,...,x_n$  una realización
	- Si x está en  $B_i$  entonces  $h(x)/n \rightarrow P(X_i \in B_i) \approx f(x)w$
	- $\bullet$  Por lo tanto  $h(x)$  no es más que una aproximación tosca de la densidad (a excepción del re-escalado)
- Existen otras técnicas más sofisticadas para estimar la densidad de  $X_i$ 
	- Ejemplo: estimación por kernels (donde K(x) puede ser por ejemplo la campana de Gauss o un rectángulo de ancho h)

$$
\widehat{f}(x) = \frac{1}{nh} \sum_{i=1}^{n} K\left(\frac{x - x_i}{h}\right)
$$

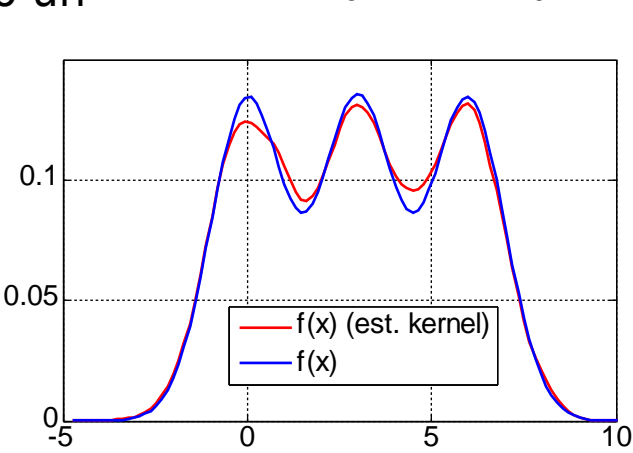

![](_page_11_Picture_10.jpeg)

![](_page_11_Figure_11.jpeg)

![](_page_11_Figure_12.jpeg)

![](_page_12_Picture_0.jpeg)

# Distribución Empírica

■ La distribución empírica  $F_n(x)$  de los valores  $x_1, \ldots, x_n$  se define como:

![](_page_12_Figure_3.jpeg)

Sean  $X_1,...,X_n$  V.A. iid con distribución  $F(x)$  y  $X_1,...,X_n$  una realización

• Entonces  $F_n(x)$  es una estimación de la función de distribución de  $X_i$ 

![](_page_13_Picture_0.jpeg)

# Distribución Empírica

![](_page_13_Picture_2.jpeg)

- Sean  $X_1,...,X_n$  V.A. iid con distribución  $F(x)$  y  $X_1,...,X_n$  una realización
	- $\bullet$  Entonces  $F_{n}(x)$  es una estimación de la función de distribución de  $X_{n}$
- Esto se justifica por el teorema de Glivenko-Cantelli

$$
\sup_{t \in \mathbb{R}} |F_n(t) - F(t)| \to 0 \quad \text{c.s.}
$$

**•** Prueba parcial (¿Porqué no es completa?):

$$
Y_i = 1_{\{X_i \le t\}} \Rightarrow E\{Y_i\} = P(X_i \le t) = F(t)
$$
  

$$
\Rightarrow \qquad F_n(t) = \frac{1}{n} \sum_{i=1}^n Y_i \Rightarrow E\{Y_1\} = F(t) \quad \text{c.s.}
$$

 Por lo general es preferible utilizar la ECDF que una estimación de densidades pues la primera no tiene parámetros

![](_page_13_Picture_10.jpeg)

![](_page_14_Picture_1.jpeg)

- **Hasta ahora veníamos comparando** distribuciones graficando sus distribuciones
	- ¿qué tiene de malo?
	- E.g.  $X=(X_1+X_2)/2$  con  $X_i$ ~U[-2.45,2.45] e  $Y \sim N_{0,1}$

![](_page_14_Figure_5.jpeg)

![](_page_14_Picture_6.jpeg)

![](_page_15_Picture_1.jpeg)

- Para una comparación visual de las distribuciones es mejor el **QQ plot**
- La idea es graficar para ciertos valores de q el valor del cuantil de orden q de las dos distribuciones  $(\alpha_{\mathfrak{q}}^{\scriptscriptstyle X},\alpha_{\mathfrak{q}}^{\scriptscriptstyle Y})$
- Si las distribuciones son iguales (salvo un re-escalado y/o una traslación) entonces los puntos debería seguir una recta

![](_page_15_Figure_5.jpeg)

![](_page_15_Picture_6.jpeg)

![](_page_16_Picture_1.jpeg)

#### En realidad, su uso más corriente es para:

- Comparar dos muestras a ver si provienen de la misma distribución
	- Sean  $x_{_{(1)}},...,x_{_{(n)}}$  los valores de  $x_{_1},...,x_{_n}$  ordenados de menor a mayor
	- Para comparar dos muestras se grafica  $(x_{ij}, y_{ij})$  para  $i=1,...,n$
	- La idea es que  $x_{ij}$ ,  $y_{ij}$  son buenas estimaciones del mismo cuantil
	- Ejemplo: dos muestras normales (atención que en este caso hay que ser más "tolerante" con las desviaciones de la recta)

![](_page_16_Figure_8.jpeg)

![](_page_17_Picture_1.jpeg)

- **En realidad, su uso más corriente es para:** 
	- Comparar una muestra para ver si proviene de una distribución dada
	- En este caso se grafica  $(x_{ij}, E\{X_{ij}\})$
	- $iE\{X_{ij}\}$ ? Una buena aproximación si F (la distribución de X) es creciente es  $F<sup>1</sup>(i/(n+1))$
	- Ejemplo: una muestra normal

![](_page_17_Figure_7.jpeg)

![](_page_18_Picture_0.jpeg)

![](_page_18_Picture_1.jpeg)

![](_page_18_Picture_2.jpeg)

#### **Histogramas y distribuciones empíricas**

### (Media,Varianza) y (Mediana,Cuantiles)

### **L**Intervalos de Confianza

### **Intervalos de Predicción**

### ■Comentario Finales

![](_page_18_Picture_8.jpeg)

![](_page_19_Picture_0.jpeg)

### **Media**

![](_page_19_Picture_2.jpeg)

- En vez de mostrar todos los datos o de mostrar toda la distribución, muchas veces es necesario algo más concreto
	- Un valor representativo y su variabilidad alrededor de él
	- Dos candidatos
		- Media y varianza
		- Mediana y cuantiles

![](_page_19_Picture_8.jpeg)

![](_page_20_Picture_0.jpeg)

![](_page_20_Picture_1.jpeg)

■ Sean  $X_1, \ldots, X_n$  V.A.

La media empírica se define:

$$
\overline{X}_n = \frac{1}{n} \sum_{i=1}^n X_i
$$

La varianza empírica se define (ver en el práctico el porqué de estas dos definiciones y porqué  $S_n^2$  es mejor):  $\ldots$  n  $\boldsymbol{n}$ 

$$
\sigma_n^2 = \frac{1}{n} \sum_{i=1}^n (X_i - \overline{X}_n)^2
$$
 or  $s_n^2 = \frac{1}{n-1} \sum_{i=1}^n (X_i - \overline{X}_n)^2$ 

**IMPORTANTE: notar que estos indicadores son** V.A. y por lo tanto son aleatorios

![](_page_20_Picture_8.jpeg)

![](_page_21_Picture_0.jpeg)

![](_page_21_Picture_2.jpeg)

#### Ejemplo: la media empírica  $\bullet$  En el caso que  $X_1, \ldots, X_n$  tengan esperanza y sean para todas la misma:

$$
E\left\{\overline{X}_n\right\} = E\left\{\frac{1}{n}\sum_{i=1}^n X_i\right\} = \frac{1}{n}\sum_{i=1}^n E\{X_i\} = E\{X_1\}
$$

• Además, si n es suficientemente grande,  $X_1$ ,  $..., X_n$  son iid y tienen varianza  $\sigma^2$  finita:

$$
\frac{\overline{X}_n - E\{X_1\}}{\sigma/\sqrt{n}} \sim N_{0,1} \Rightarrow \overline{X}_n \sim N_{E\{X_1\},\sigma^2/n}
$$

![](_page_21_Picture_7.jpeg)

### Media y Varianza

![](_page_22_Picture_1.jpeg)

Al respecto del *n* grande y la aplicación del TCL

• 
$$
X_i \sim \text{Ber}(p) (P(X_i=1)=p; P(X_i=0)=1-p)
$$

● 1000 muestras para hacer el promedio (n=1000)

![](_page_22_Figure_5.jpeg)

![](_page_22_Picture_6.jpeg)

![](_page_23_Picture_0.jpeg)

# Mediana y Cuantiles

![](_page_23_Picture_2.jpeg)

### ■ Sean  $X_1, \ldots, X_n$  V.A. y  $X_{(1)}, \ldots, X_{(n)}$  las mismas V.A. ordenadas de menor a mayor

 $\blacksquare$  El cuantil empírico de órden q se define como

$$
\alpha_{n,q} = \frac{X_{(k')} + X_{(k'')}}{2}
$$
  
donde  $k' = \lfloor qn + (1-q) \rfloor$  y  $k'' = \lceil qn + (1-q) \rceil$ 

Ejemplo: la mediana empírica • Si *n* es par  $\Rightarrow \alpha_{n0.5} = (X_{n/2} + X_{(n+1)/2})/2$ • Si *n* es impar  $\Rightarrow \alpha_{n,0.5} = X_{(n+1)/2}$ 

![](_page_23_Picture_7.jpeg)

![](_page_24_Picture_0.jpeg)

![](_page_24_Picture_1.jpeg)

![](_page_24_Picture_2.jpeg)

#### **El mismo benchmarking sobre dos** procesadores

![](_page_24_Figure_4.jpeg)

![](_page_24_Picture_5.jpeg)

![](_page_25_Picture_0.jpeg)

### Histogramas

![](_page_25_Picture_2.jpeg)

![](_page_25_Figure_3.jpeg)

![](_page_25_Picture_4.jpeg)

**página 26 Presentando los Datos Modelado de Redes de Telecomunicaciones** 

![](_page_26_Picture_0.jpeg)

![](_page_26_Picture_1.jpeg)

![](_page_26_Picture_2.jpeg)

![](_page_26_Figure_3.jpeg)

![](_page_26_Picture_4.jpeg)

**página 27 Modelado de Redes de Telecomunicaciones** 

![](_page_27_Picture_0.jpeg)

![](_page_27_Picture_1.jpeg)

![](_page_27_Picture_2.jpeg)

![](_page_27_Figure_3.jpeg)

![](_page_27_Picture_4.jpeg)

![](_page_28_Picture_0.jpeg)

![](_page_28_Picture_1.jpeg)

![](_page_28_Picture_2.jpeg)

### **Histogramas y distribuciones empíricas**

### (Media,Varianza) y (Mediana,Cuantiles)

### Intervalos de Confianza

### **Intervalos de Predicción**

### ■Comentario Finales

![](_page_28_Picture_8.jpeg)

![](_page_29_Picture_0.jpeg)

![](_page_29_Picture_2.jpeg)

- Imaginemos que tenemos un montón de datos y nos decidimos a mostrar a modo de resumen la media
- Asumamos que estos n números fueron generados por n V.A. iid  $X_1, \ldots, X_n$ 
	- $\bullet$  En realidad idealmente quisiéramos mostrar  $E\{X_1\}$
	- Sabemos que la mejor aproximación es el promedio  $\Sigma X/n$
	- Pero también sabemos que el promedio es otra V.A.
	- Dos preguntas:
		- ¿Qué tan cerca está el promedio de la esperanza?
		- *iA* partir de  $X_1, \ldots, X_n$  podemos calcular un intervalo en el cual la esperanza se encuentre con alta probabilidad?
			- $-$  ATENCION: A partir de  $X_1,\ldots,X_{\scriptscriptstyle\rm n}$  solamente (nada sabemos por ejemplo de  $F()$ )

![](_page_29_Picture_12.jpeg)

![](_page_30_Picture_0.jpeg)

![](_page_30_Picture_2.jpeg)

#### ■ Más en general

- Sea m un parámetro de la distribución  $F()$  cualquiera (la esperanza, la varianza, etc.)
	- $\cdot$  F() se asume fijo pero desconocido (por lo tanto también m)
- Sean  $X_1,...,X_n$  n V.A. iid con distribución  $F()$
- $\bullet$  Un intervalo de confianza de nivel y para el parámetro m es un intervalo de la forma ( $u(X_1,...,X_n)$ , $v(X_1,...,X_n)$ ) tal que:

$$
P(u(X_1,\ldots,X_n) < m < v(X_1,\ldots,X_n)) \ge \gamma
$$

- **REPITO:** m es fijo, lo aleatorio es el intervalo
	- Imaginen que sé calcular un intervalo de confianza a nivel 0.95 para la esperanza
	- Genero 1000 realizaciones de las *n* V.A.  $X_1,...,X_n$  (con  $X_1 \sim U[0,1]$ ) y a cada una le calculo el intervalo
	- ¿Cuántos de esos intervalos contendrán a 0.5?

![](_page_30_Picture_13.jpeg)

![](_page_31_Picture_0.jpeg)

![](_page_31_Picture_2.jpeg)

- Un primer caso "sencillo": Intervalo de confianza para la esperanza
	- Sean  $X_1,...,X_n$  n V.A. iid con distribución  $F()$  tal que existen la esperanza y la desviación estándar  $\sigma$
	- Sabemos que si  $n$  es suficientemente grande (ver práctico):

$$
s_n^2 = \frac{1}{n-1} \sum_{i=1}^n (X_i - \overline{X}_n)^2 \to \sigma^2 \quad \text{c.s.}
$$
\n
$$
\overline{X}_n - E\{X_1\}
$$
\n
$$
\overline{X}_n - E\{X_1\}
$$
\n
$$
\sigma/\sqrt{n} \sim N_{0,1}
$$
\n
$$
\overline{S}_n/\sqrt{n} \sim N_{0,1}
$$

Entonces UN POSIBLE intervalo de confianza de nivel  $\gamma$  para la media es:

$$
\left(\overline{X}_n - z_{\frac{\gamma+1}{2}} \frac{s_n}{\sqrt{n}}, \overline{X}_n + z_{\frac{\gamma+1}{2}} \frac{s_n}{\sqrt{n}}\right) \quad \text{con } F_{N_{0,1}}\left(z_{\frac{\gamma+1}{2}}\right) = \frac{\gamma-1}{2}
$$

![](_page_31_Picture_9.jpeg)

![](_page_32_Picture_0.jpeg)

![](_page_32_Picture_2.jpeg)

- Un segundo caso no tan "sencillo": Intervalo de confianza para la varianza
	- Sean  $X_1,...,X_n$  n V.A. iid con distribución N<sub>0,1</sub>
	- Se puede probar que:

$$
\frac{\overline{X}_n - E\{X_1\}}{s_n / \sqrt{n}} \sim t_{n-1} \qquad (n-1) \frac{s_n^2}{\sigma^2} \sim \chi_{n-1}^2
$$

- $\bullet \chi^2$  $_{\shortparallel}$  se llama distribución chi-cuadrado con  $n$  grados de libertad
	- Es la distribución de la V.A. definida como la suma de  $n$  V.A. iid normales elevadas al cuadrado
- $\bullet$  t<sub>n</sub> se llama distribución de t-student
	- Es la distribución de la V.A. definida como  $X/sqrt(Y/n)$  con X normal, Y chicuadrado con n grados de libertad y ambas independientes

Entonces UN POSIBLE I. de C. de nivel  $\gamma$  para la varianza es:

$$
\left(s_n\sqrt{\frac{n-1}{\xi}}, s_n\sqrt{\frac{n-1}{\zeta}}\right) \quad \text{con } F_{\chi^2_{n-1}}(\xi) = \frac{1+\gamma}{2} \text{ y } F_{\chi^2_{n-1}}(\zeta) = \frac{1-\gamma}{2}
$$

![](_page_32_Picture_13.jpeg)

![](_page_33_Picture_0.jpeg)

![](_page_33_Picture_2.jpeg)

- ¿Cómo saber si la distribución F() tiene esperanza y/o varianza si no la conozco a priori?
- Siempre que sea posible, es mejor utilizar cuantiles
	- ¿Cómo calcular intervalos de confianza para los cuantiles?
- Sean  $X_1, \ldots, X_n$  n V.A. iid con distribución  $F()$  tal que  $F()$  tiene densidad y  $X_{(1)}$ ,  $...,X_{\omega}$  los estadísticos de orden
	- Sea  $\alpha_q$  el cuantil de orden  $q \Rightarrow F(\alpha_q) = q$
	- $\bullet$  Un intervalo de confianza de nivel y para  $\alpha_q$  es:

 $(X_{_{(i)},{X_{_{(k)}}}})$ 

Donde j y k satisfacen

$$
F_{\mathrm{Bin}_{n,q}}(k-1) - F_{\mathrm{Bin}_{n,q}}(j-1) \ge \gamma
$$

- $X \sim$  Bin<sub>ng</sub> se denomina binomial de parámetros *n* y q, definida como  $X = \sum Y_i$  (*i*=1, ...,n) con  $P(Y_i=1)=q$  y  $P(Y_i=0)=1-q$  ( $Y_i$  independientes)
- Ejemplo: I. de C. de nivel 0.95 para la mediana con n=10 es  $(X_{\scriptscriptstyle{(2)}},X_{\scriptscriptstyle{(3)}})$

![](_page_33_Picture_14.jpeg)

![](_page_34_Picture_1.jpeg)

- **Ejemplo:**  $X_1, \ldots, X_n$  n V.A. iid con distribución  $N_{0,1}$ 
	- Dos intervalos de confianza a nivel 0.95
		- Para la media
		- Para la mediana (cuando nq y  $n(1-q)$  son grandes se puede aproximar la distribución binomial por una normal  $\bm{\mathsf{N}}_{\scriptscriptstyle{\mathsf{nq},\mathsf{n} \mathsf{p} (1 \cdot q)}}$  )

![](_page_34_Figure_6.jpeg)

![](_page_34_Picture_7.jpeg)

![](_page_35_Picture_1.jpeg)

#### **Ejemplo:**  $X_1, \ldots, X_n$  n V.A. iid con distribución Cauchy<sub>0,1</sub>

- Dos intervalos de confianza a nivel 0.95
	- Para la media (creyéndome equivocadamente que los datos son normales)
	- Para la mediana (cuando nq y  $n(1-q)$  son grandes se puede aproximar la distribución binomial por una normal  $\bm{\mathsf{N}}_{\scriptscriptstyle{\mathsf{nq},\mathsf{n} \mathsf{p} (1 \cdot q)}}$  )

![](_page_35_Figure_6.jpeg)

![](_page_35_Picture_7.jpeg)

![](_page_36_Picture_1.jpeg)

- Sean  $X_1, \ldots, X_n$  n V.A. iid y  $X_1, \ldots, X_n$  una realización
- Asumamos que queremos calcular un I. de C. de un estadístico  $t(X_1,...,X_n)$  pero cuya distribución no sabemos calcular
	- Posible idea: estimar la distribución de  $t(X_1,...,X_n)$  a través de su empírica
		- Problema: Tenemos solo una muestra de  $t(X_1,...,X_n)$  ( $t(x_1,...,x_n)$ )
	- Posible idea 2: si tuviéramos R muestras de las V.A.  $X_1^r, \ldots, X_n^r$  ( $r=1,\ldots,R$ ) tales que se distribuyen como  $X_{_1},...,X_{_n}$  podríamos generar R muestras de  $t(X_{_1},\ldots,X_{_n})$  evaluando  $t(X_{_1}^r,\ldots,X_{_n}^r)$ 
		- Problema:¿cómo generar las R muestras  $X_1, \ldots, X_n$ ?
		- Posible respuesta: resampling!
	- Resampling:
		- **•** Una muestra de  $X_1, ..., X_n$  se puede generar sorteando **con repetición** n valores de  $x_1, \ldots, x_n$

#### Lo que acabamos de describir es básicamente el método de **bootstrap**

![](_page_36_Picture_12.jpeg)

![](_page_37_Picture_0.jpeg)

![](_page_37_Picture_2.jpeg)

- **Ejemplo: tengo diez muestras de la duración en meses de un** cierto equipo
	- $x = [4 \ 3 \ 0 \ 14 \ 10 \ 2 \ 39 \ 0 \ 9 \ 16]$
	- Asumo que responden al modelo que venimos trabajando hasta ahora (i.e. son la realización de *n* V.A. iid  $X_{_1},\ldots$ , $X_{_n})$
	- Quisiera un intervalo de confianza para la duración promedio a nivel 0.95
		- Los datos no son normales y además no puedo aplicar la aproximación normal porque no tengo suficientes muestras
		- No me interesa la mediana, quiero la media
	- Genero R=999 muestras con resampling (e.g.  $x = [0 4 0 4 9 39 0 0 9 10]$ ), lo que me genera  $R = 999$  muestras del promedio (e.g.  $t = 7.5$ )
	- $\bullet$  Una estimación de un I. de C. a nivel  $\gamma$  es:

$$
(t_{\frac{((1-\gamma)R/2)}{r}},\ t_{\frac{(\gamma R/2)}{r}})
$$

i.e. un intervalo conteniendo  $\gamma$ R de las muestras de  $t_{\text{r}}$  (en este caso (3.8,18))

![](_page_37_Figure_13.jpeg)

![](_page_38_Picture_0.jpeg)

![](_page_38_Picture_1.jpeg)

Algoritmo de bootstrap para intervalos de confianza de un estadístico  $t(X_1,...,X_n)$  con  $X_{1},\ldots,X_{n}$  n V.A. iid y  $x_{1},\ldots,x_{n}$  una realización • Parámetros:  $r_{0}$  (e.g.  $r_{0}=25$ ) y  $\gamma$ 

> 1:  $R = \lfloor 2r_0/(1-\gamma) \rfloor - 1$ <br>2: for  $r = 1, ..., R$  do 3: Sean  $(x_1^r, \ldots, x_n^r)$  el resultado de sortear *n* valores con reposición de  $(x_1, \ldots, x_n)$ 4: Sea  $t^r = t(x_1^r, ..., x_n^r)$ 5: end for 6:  $(t^{(1)}, ..., t^{(R)}) = \text{sort}(t^1, ..., t^R)$ <br>7: El intervalo de confianza es  $[t^{(r_0)}, t^{(R+1-r_0)}]$

![](_page_38_Picture_4.jpeg)

![](_page_39_Picture_0.jpeg)

![](_page_39_Picture_1.jpeg)

![](_page_39_Picture_2.jpeg)

### **Histogramas y distribuciones empíricas**

### (Media,Varianza) y (Mediana,Cuantiles)

### **L**Intervalos de Confianza

### **Intervalos de Predicción**

#### ■Comentario Finales

![](_page_39_Picture_8.jpeg)

## Intervalos de Predicción

![](_page_40_Picture_1.jpeg)

- Quizá no se hayan dado cuenta, pero lo que estimamos con bootstrap no fue un intervalo de confianza
	- Calculamos un intervalo para el cual:

 $P(u(X_1,...,X_n) < t(X_1,...,X_n) < v(X_1,...,X_n)) \geq \gamma$ 

 Un intervalo de confianza hubiera sido por ejemplo un intervalo tal que:

 $P(u(X_1,...,X_n) < E\{t(X_1,...,X_n)\} < v(X_1,...,X_n)) \geq \gamma$ 

- Lo primero se denomina **intervalo de predicción**
	- **•** Es una medida de la **variabilidad** de  $t(X_1,...,X_n)$
	- En cambio, un intervalo de confianza es una medida de la **precisión** en mi estimación de  $E\{t(X_1,...,X_n)\}$

![](_page_40_Picture_10.jpeg)

![](_page_41_Picture_0.jpeg)

## Intervalos de Predicción

![](_page_41_Picture_2.jpeg)

#### Definición:

- Sean  $X_1,...,X_n,X_{n+1}$  v.a. (no necesariamente iid)
- $\bullet$  Un intervalo de predicción de nivel g para  $X_{n+1}$  es un intervalo de la forma  $(u(X_1,...,X_n),v(X_1,...,X_n))$  tal que:
	- $P(u(X_1,...,X_n) < X_{n+1} < v(X_1,...,X_n)) \geq \gamma$

#### **Teorema (caso iid):**

- Sean  $X_1,...,X_n,X_{n+1}$  n+1 V.A. iid con distribución  $F()$  tal que  $F()$  tiene densidad
- Sean  $X_{(1)},...,X_{(n)}$  los estadísticos de orden de  $X_1,...,X_n$
- Entonces para 1≤j≤k≤n:

$$
P\left(X_{(j)} \le X_{n+1} \le X_{(k)}\right) = \frac{k-j}{n+1}
$$

• Por lo tanto para  $\alpha \geq 2/(n+1)$  el intervalo  $[X_{(n+1)(n+2)},X_{(n+1)(1-n/2)}]$  es un intervalo de predicción de nivel al menos  $x=1-\alpha$ 

![](_page_41_Picture_13.jpeg)

# Intervalos de predicción

![](_page_42_Picture_1.jpeg)

- Hay resultados más poderosos que el anterior
	- Por ejemplo si puedo asumir que los datos son iid y además normales
- De todas formas es importante quedarse con el significado del intervalo de predicción
	- $\bullet$  Si realizo muchas realizaciones de  $X_{n+1}$ , ésta estará al menos  $y$  veces dentro del intervalo de predicción
- Caso iid
	- Las  $X_i$  me ayudan a predecir  $X_{n+1}$
	- ¿Contradicción?

![](_page_42_Picture_9.jpeg)

![](_page_43_Picture_0.jpeg)

![](_page_43_Picture_1.jpeg)

![](_page_43_Picture_2.jpeg)

### **Histogramas y distribuciones empíricas**

### (Media,Varianza) y (Mediana,Cuantiles)

### **Untervalos de Confianza**

### **Intervalos de Predicción**

#### ■Comentario Finales

![](_page_43_Picture_8.jpeg)

![](_page_44_Picture_0.jpeg)

### Comentarios Finales

![](_page_44_Picture_2.jpeg)

- Todas las técnicas mencionadas necesitan "iid-ismo"
- ¿Cómo hago que los datos sean iid?
	- Si controlo el experimento (como en una simulación) está en mí lograr que los datos sean iid
		- Por ejemplo, si es una simulación tengo que generar los resultados mediante tiradas independientes en el generador aleatorio
		- Si por ejemplo estoy midiendo cuánto demora un servidor ante un conjunto de pedidos, tengo que elegir en cada experimento el pedido al azar con reposición
	- Si NO controlo el experimento (e.g. son medidas de campo) difícilmente los datos sean iid
		- Por lo general aleatorizando las medidas se corrige el problema
		- Ejemplo: medidas del tiempo de atención de pedidos http en un servidor web
			- Probablemente los tiempos de atención estén muy correlacionados en el tiempo
			- Puedo generar un conjunto nuevo tomando cada medida con probabilidad  $p$  (si sigue sin ser independientes genero uno nuevo con una p menor que la anterior)

![](_page_44_Picture_13.jpeg)

![](_page_45_Picture_0.jpeg)

# Comentarios Finales

![](_page_45_Picture_2.jpeg)

- ¿Cómo verifico que mis datos hayan sido generadas por V.A. iid?
	- Lag-Plots
		- Una gráfica de ( $\mathsf{x}_{\scriptscriptstyle{(i)}}\mathsf{x}_{\scriptscriptstyle{(k)}}$ ) para varios valores de  $k$
		- Si son independientes no se deberían ver tendencias en las curvas
	- **Tests** 
		- Las próximas clases
- ¿Qué pasa si calculo un intervalo de confianza pensando que fueron generadas por una V.A. iid y no es verdad?
	- Si los datos no son independientes y el calculo asume que sí, el intervalo de confianza resultante va a ser más pequeño de lo que un intervalo correcto sería

![](_page_45_Picture_11.jpeg)

![](_page_46_Picture_0.jpeg)

### Comentarios Finales

![](_page_46_Picture_2.jpeg)

#### **Hipótesis para el intervalos de confianza de la media**

- ¿Cómo saber si mi n es suficientemente grande?
- $\bullet$  ¿Cómo saber si  $F()$  tiene esperanza y varianza finitas?
- Lo que se requiere en realidad es que

$$
\frac{\overline{X}_n - E\{X_1\}}{\sigma/\sqrt{n}} \sim N_{0,1}
$$

- Tengo solo una muestra del promedio
	- ¿Cómo obtengo su distribución?
	- Bootstrap!
	- Verifico que tenga distribución normal
- (sin importar la media o la varianza)  $\frac{2}{3}$ <br>aplo de la duración de los Ejemplo de la duración de los

productos

 $(x = [4 3 0 14 10 2 39 0 9 16])$ 

![](_page_46_Figure_15.jpeg)

![](_page_46_Picture_16.jpeg)